# 1. 感应加热器接线

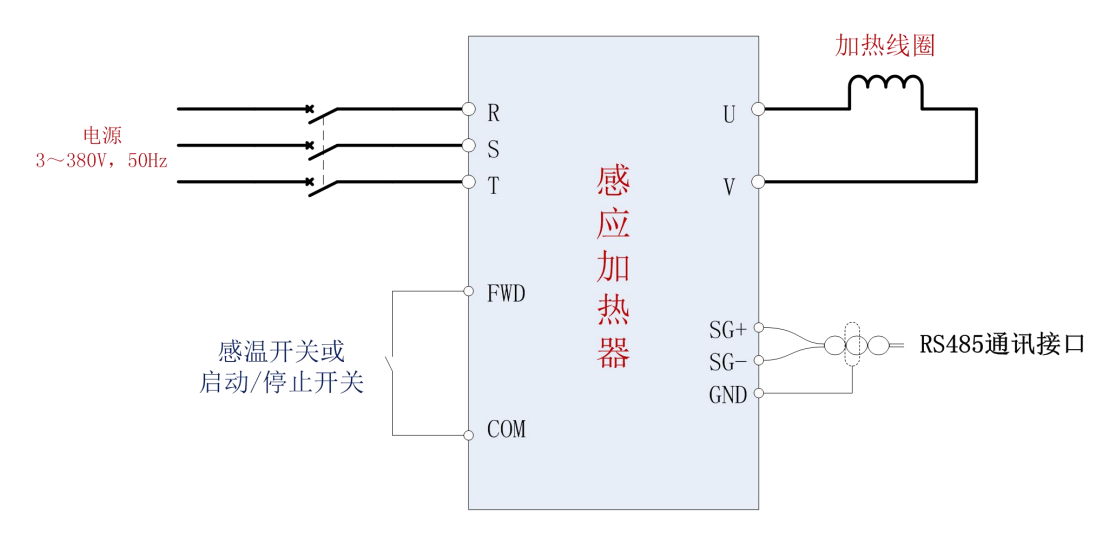

感应加热器接线图

主电路接线: 本加热器供电电源为 3 相 380V, 50Hz 交流电, 由 R、S、T 端子接入; 输 出接加热线圈,由 U、V 端子引出。

控制端子接线: FWD 和 COM 端子控制加热器启停。FWD 和 COM 短接, 加热器运行, FWD 和 COM 断开, 加热器停止。FWD 和 COM 端子间也可以接感温开关常闭触头, 温度不 足,触头闭合,加热器开始工作;超温则触头断开,加热器停止工作。SG+/SG-/GND 端子为 RS485 通讯接线端子, SG+/SG-分别接 RS485 通讯端子 485+/485-, GND 接屏蔽线, 通讯线建 议使用双绞屏蔽线,线径>=0.5mm<sup>2</sup>。

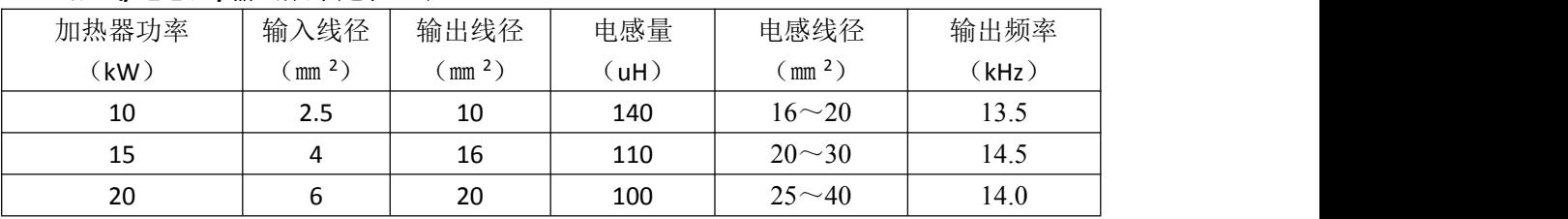

### 配线**/**电感量**/**输出频率建议(表 **1**)**:**

### **2.** 启动操作

感应加热器外接 2 根操作线:FWD 和 COM,用于控制加热器的启停。

### 3. 输出频率调整

频率调整有 2 种方式:自动跟踪、手动设定。

自动频率跟踪为默认方式,功能参数 P0.08=0。在这种工作模式下,加热器启动后将自 动搜索最佳频率,在最佳频率下运行。

手动设定模式,功能参数 P0.08=1。首先根据输出电感量预估加热器输出谐振频率,对

#### 第 1 页 共 5 页

于 10/15kW 感应加热器,预估频率为 fo=159.154/*√L*,对于 20kW 感应加热器,预估频率为 fo=139.588/*√L*,加热器电感 L,单位为 uH,fo 单位为 kHz。然后按动加热器操作面板上的 "∧""∨"键,将输出频率调整到谐振频率值 fo(在操作面板上,按"∧"键增加输出 频率,按"∨"键减小输出频率),该值数据单位是 0.1kHz。由于导线寄生电感、高温度等 因素影响,实际最佳频率可能略低于计算值。如果电感量是按照表 1 推荐值制作,输出频率 可按照表中推荐频率值设定。

# 4. 功率调整

频率设定完成,可以通过旋动操作面板上的电位器调整输出功率,左旋减小,右旋增大, 旋动时,该值直接显示在数码管显示区,单位 0.1%,该值是最大输出功率的百分数。默认 值是 100.0%。

#### **5.** 参数监控

通过按动加热器操作面板上的"SHIFT"键,可以循环显示加热器运行参数。 为便于区分, 各参数以"标识符+数据"形式显示, 列表如下:

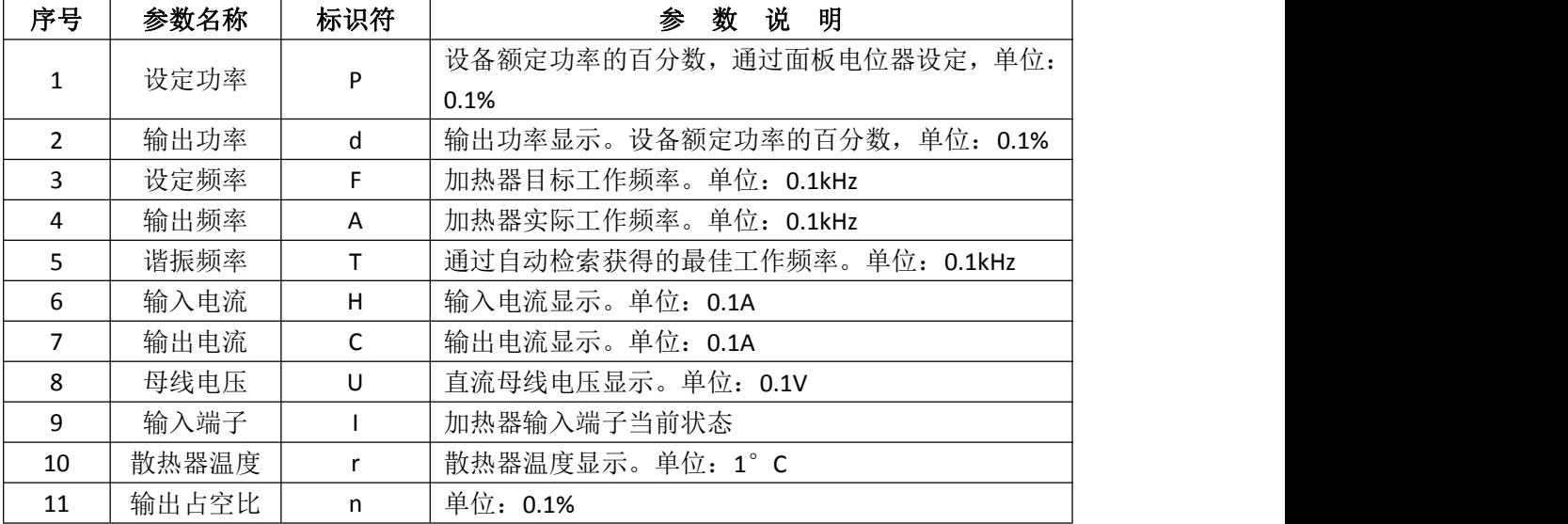

默认情况下,

停机中循环显示的参数是:设定功率(P)->设定频率(F)->母线电压(U)-> 设定功率(P)......,如此循环往复。

运行中循环显示的参数是: 设定功率(P)->输出功率(d)->设定频率(F)-> 输出频率(A)->谐振频率(T)->输入电流(H)->输出电流(C)->母线电压(U) ->散热器温度(r)->输出占空比(n)->设定功率(P)......,循环往复。

### **6.** 工作模式

本加热器提供3 种工作模式: 连续工作模式;定时工作模式;间歇工作模式。

## 连续工作模式:

功能参数 P0.05=0, 这是加热器默认工作模式。运行开关(或 FWD-COM)闭合, 加热 器连续工作;运行开关(或 FWD-COM)断开,加热器停止工作。通常,接线端子 FWD-COM 接感温开关常闭触头,温度不足,触头闭合,加热器开始工作;超温则触头断开,加热器停 止工作。

#### 定时工作模式:

功能参数 P0.05=1, 用于需要精确定时关机, 无人值守的场合。运行开关(或 FWD-COM) 闭合,加热器开始工作,并开始自动计时(定时时间在功能参数 P0.06 中设定), 定时时间 到,加热器自动停机。加热器启动后如果运行开关(或 FWD-COM)断开,加热器也将停止 计时,停止工作。

## 间歇工作模式:

功能参数 P0.05=2, 需要精确设定工作时间及停机时间, 无人值守的自动化控制场合。 工作时间在参数 P0.06 中设定,停机时间在 P0.07 中设定。运行开关(或 FWD-COM)闭合, 加热器将自动按照设定的工作时间及停机时间工作。加热器启动后如果运行开关(或 FWD-COM)断开,加热器也将停止计时,停止工作。

| 功能码   | 名称        | 参数详细说明                                                                           | 缺省值              |
|-------|-----------|----------------------------------------------------------------------------------|------------------|
| 基本功能组 |           |                                                                                  |                  |
| P0.00 | 命令源选择     | $0 - 2$<br>0: 键盘指令 (RUN/REV 指示灯熄灭)<br>1: 端子指令 (RUN 指示灯闪烁)<br>2: 通讯指令 (REV 指示灯闪烁) | $\mathbf{1}$     |
| P0.01 | 功率源选择     | $0\sim 2$<br>0: 键盘设定 (P0.02)<br>1: 模拟量 VI 设定<br>2: 通讯设定                          | $\boldsymbol{0}$ |
| P0.02 | 键盘预置功率    | $0.0 \sim 100.0\%$ (最大功率)                                                        | 100.0%           |
| P0.03 | 起始工作频率    | $5.0 \sim 20.0$ kHz                                                              | 5.0              |
| P0.04 | 终止工作频率    | $5.0 \sim 20.0$ kHz                                                              | 20.0             |
| P0.05 | 工作模式选择    | $0\sim2$<br>0: 连续工作<br>1: 定时工作<br>2: 间歇工作                                        | $\boldsymbol{0}$ |
| P0.06 | 定时/间歇运行时间 | $0 - 65000s$                                                                     | 3600             |
| P0.07 | 间歇工作停机时间  | $0 - 65000s$                                                                     | 600              |
| P0.08 | 频率跟踪模式    | $0\sim2$<br>0: 自动跟踪<br>1: 面板手动设定<br>2: 通讯手动设定                                    | $\boldsymbol{0}$ |
| P0.09 | 键盘预置频率    | $5.0 \sim 20.0$ kHz                                                              | 20.0             |
| P0.10 | 谐振频率      | $5.0 - 20.0$ kHz                                                                 | 20.0             |
| P0.11 | 调谐修正时间间隔  | $0.1 \sim 3600.0$ s                                                              | 60.0             |
| P0.12 | 调试选择      | $0\sim1$<br>0: 无效<br>1: 有效                                                       | $\boldsymbol{0}$ |

附录 1: 功能参数表

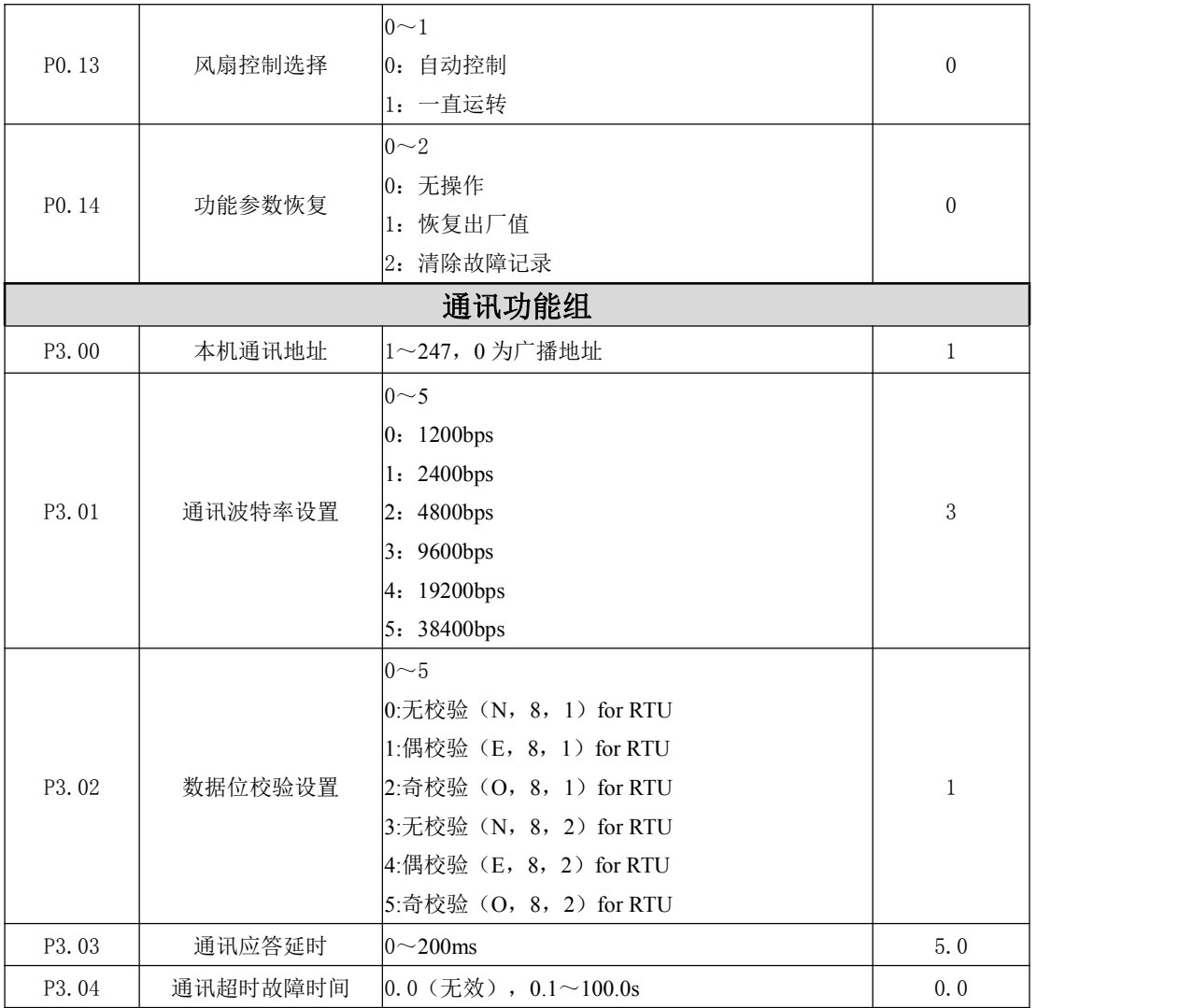

# 附录 **2**:通讯协议表

感应加热器提供 RS232/RS485 通信接口,并支持 Modbus\_RTU 通讯协议。本通讯协议是 MODBUS 通讯协议得到子集,支持保持寄存器的读命令(03H)和单个保持寄存器的写命令 (06H)。

# 附 2.1 RTU 帧格式:

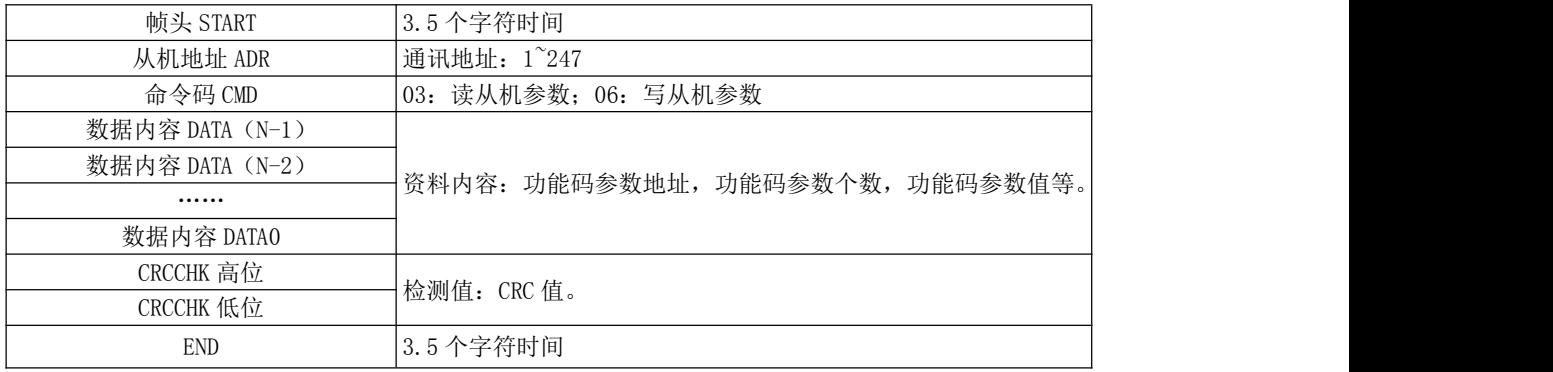

# 附 2.2 控制命令(只写):

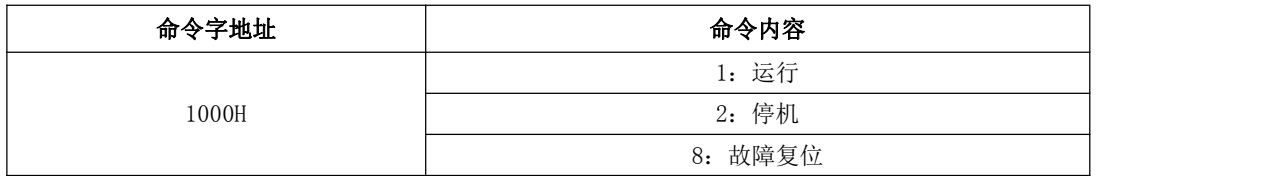

# 附 2.2 工作状态(只读):

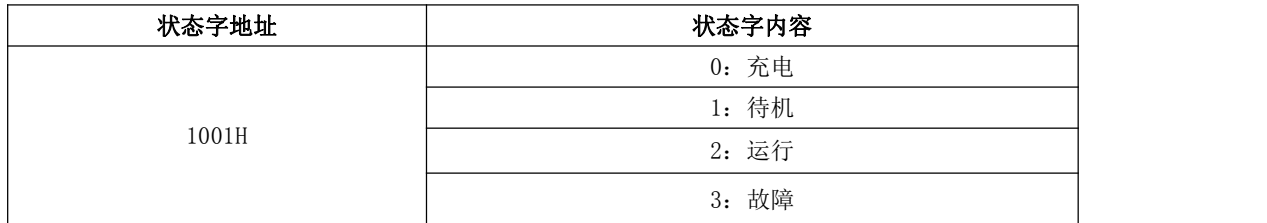

# 附 2.3 给定参数

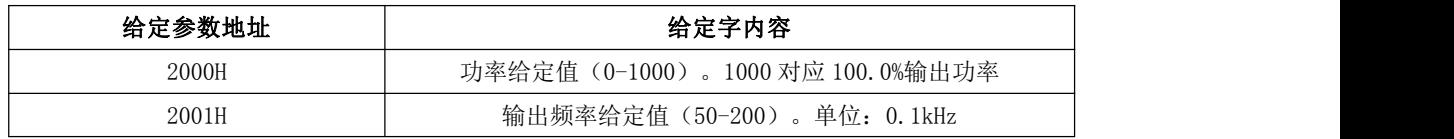

# 附 2.3 监控参数

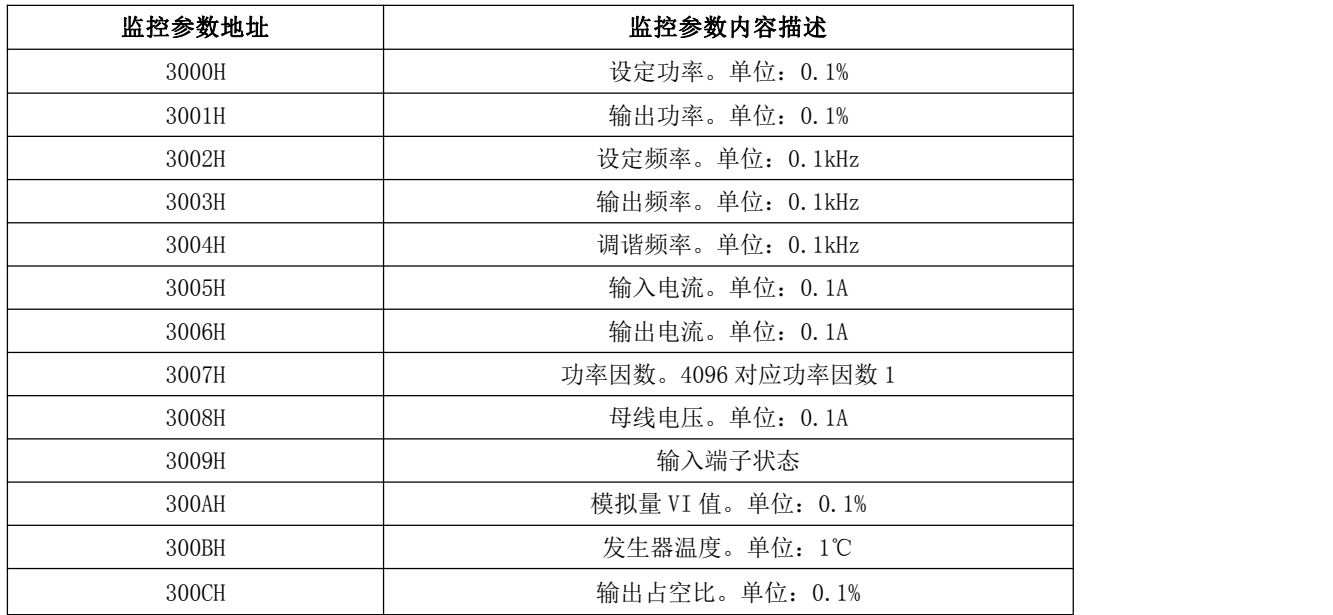